# **srd**

## **Organisez le traitement des retours et des réclamations clients avec les fonctionnalités SAV de Direct PC.**

Vous êtes une petite ou moyenne entreprise. Vous vendez à distance ou sur Internet. Vous avez besoin d'une solution qui centralise le back-office, le marketing et le service client pour gérer votre activité de vente multicanal.

Notre progiciel Direct PC offre des outils très pointus pour gérer efficacement vos activités d'e-commerce et de vente à distance.

#### **Zoom sur : la gestion du service après-vente de Direct PC**

Bien gérer son service après-vente permet de fidéliser les clients en répondant à leurs attentes et exigences sur la qualité du service. **Direct PC** vous permet de **simplifier** la gestion de votre **SAV** : gestion des retours et des refusés, des échanges, des remboursements, la réintégration en stock des produits retournés… ; et d'**assurer la traçabilité** des réclamations de vos clients.

Les fonctionnalités mises à disposition vous permettent de :

**• Organiser** votre SAV et **simplifier** la gestion des retours

**• Tracer toutes** les réclamations et les retours d'articles consécutifs à une facturation et à une livraison

- **Assurer** le service après-vente **plus rapidement** et **efficacement**
- **Automatiser** le traitement des fiches SAV
- **Analyser** les fiches SAV, les retours et les réclamations clients

#### **Garantissez votre satisfaction client**

Profitez des fonctionnalités SAV **incluses dans Direct PC** pour mieux **rentabiliser** votre processus d'**analyse et de traitement des retours et réclamations client.**

Ces fonctionnalités couvrent l'intégralité des cas de retours ainsi que les actions associées. Elles vous aident à :

- **classifier** vos retours clients,
- **pré-définir** les actions à mettre en place pour le traitement,
- **activer** le traitement d'**une ou plusieurs** fiches SAV.

## **Comment ça marche ?** Colis refusé, annulé<br>retourné ou litige **•** classifier les retours et les réclamations clients par catégories **•** générer une fiche SAV pour chaque retour ou réclamation client **•** associer la fiche SAV à la facture 8<sup>0</sup> Direct PC concernée – identification facile des articles inclus ssociation à une factur **•** définir les actions à réaliser lors du traitement de la fiche **•** activer le traitement d'une fiche SAV ou d'un ensemble de fiches en attente par catégorie. Le traitement sera fonction des indications mentionnées sur la fiche SAV

#### **Les refusés / Les annulations**

Pour les colis **refusés** qui reviennent intacts et non ouverts, ou les colis **annulés** qui n'ont pas été expédiés, tous les articles composant le colis peuvent être :

- **replacés dans le stock** pour devenir disponibles pour d'autres commandes,
- ou **placés en dehors** de votre **activité commerciale** (non disponible à la vente).

Lors du traitement, l'information NPAI - N'habite Pas à l'Adresse Indiquée - du client pourra être mise à jour.

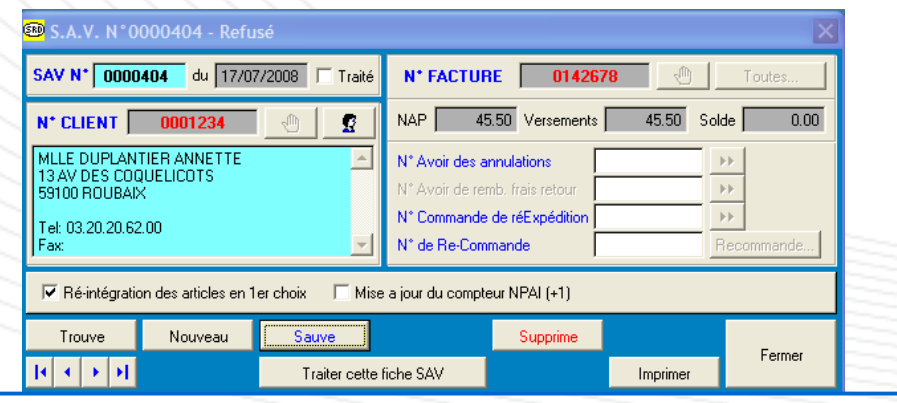

#### **Les retours**

Pour chacun des articles concernés par le retour il est possible de définir l'action à entreprendre lors du traitement de la fiche SAV, si l'article retourné doit être remis en stock ainsi que le motif du retour.

L'article pourra donc être :

**• annulé**, un remboursement sera fait au client lors du traitement ;

**• ré-expédié**, un nouvel article identique sera renvoyé gratuitement au client lors du traitement ;

- **échangé**, un article de même prix sera envoyé au client lors du traitement ;
- considéré comme **retour abusif**, aucune tâche de traitement ne sera effectuée.

Les frais de retour engagés par le client pourront être remboursés et les points cadeaux annulés.

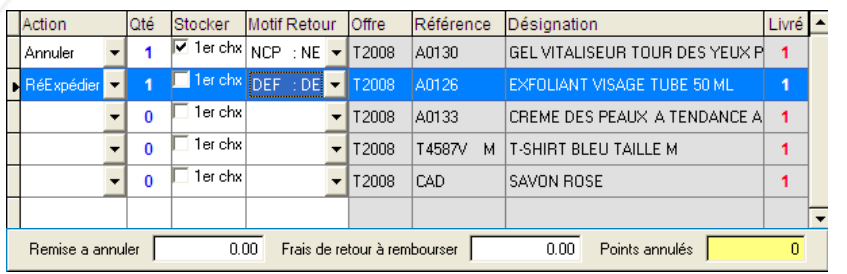

### **Les litiges**

Un litige se produit lorsque le client affirme ne pas avoir reçu des articles. Il peut donner suite à la réexpédition des articles à titre gratuit ou à un remboursement lors du traitement.

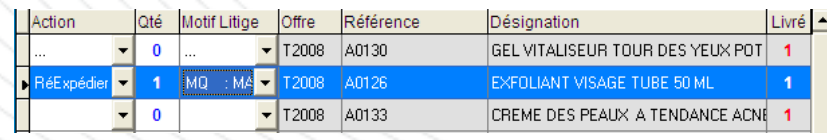

### **Analyses des fiches SAV**

Les retours clients et leurs réclamations ainsi que les fiches SAV sont une mine non négligeable d'informations. Les analyser permet de :

- **comptabiliser** les **SAV par motifs ;**
- **• repérer** les **articles** souvent **défectueux** ou **non conformes ;**
- **noter** vos préparateurs de commandes, vos emballeurs, etc.